## Contents

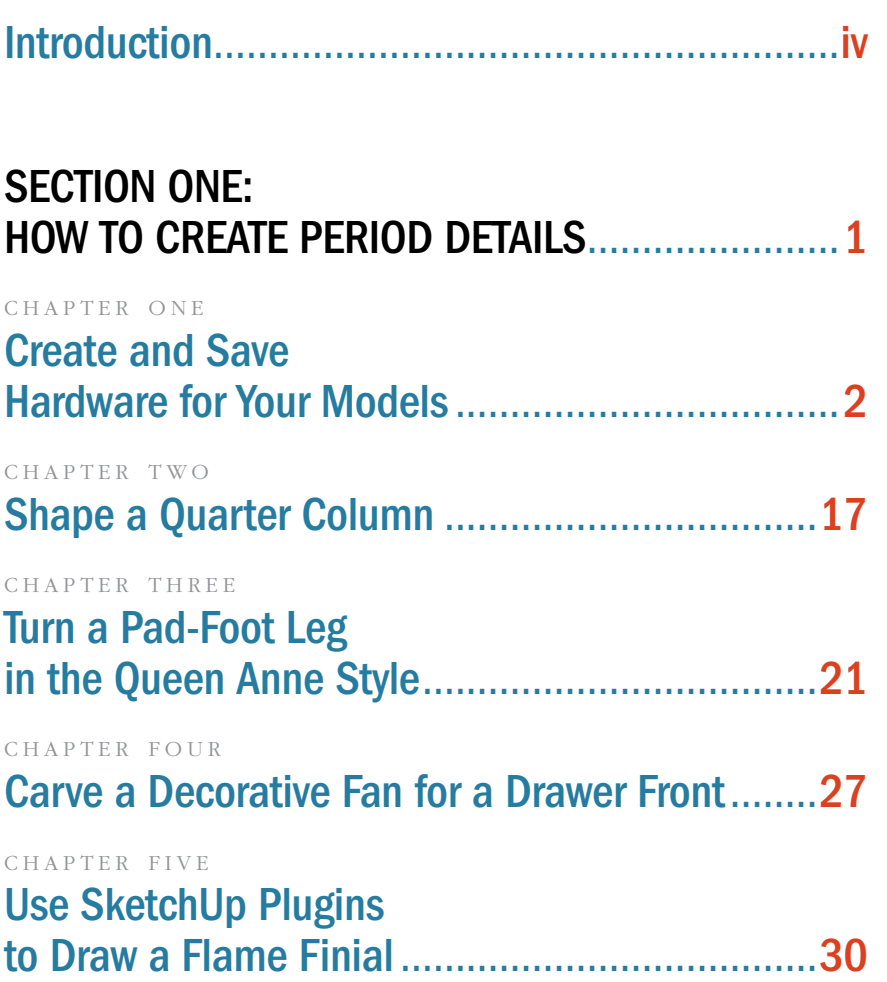

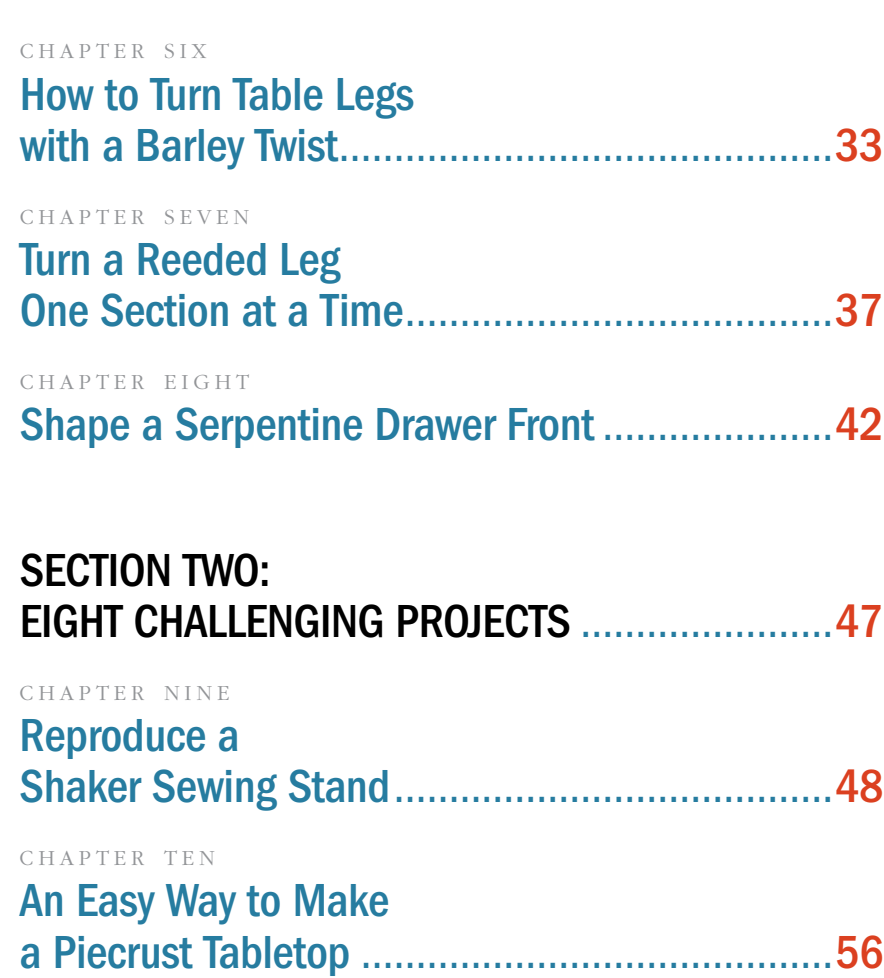

## Contents continued

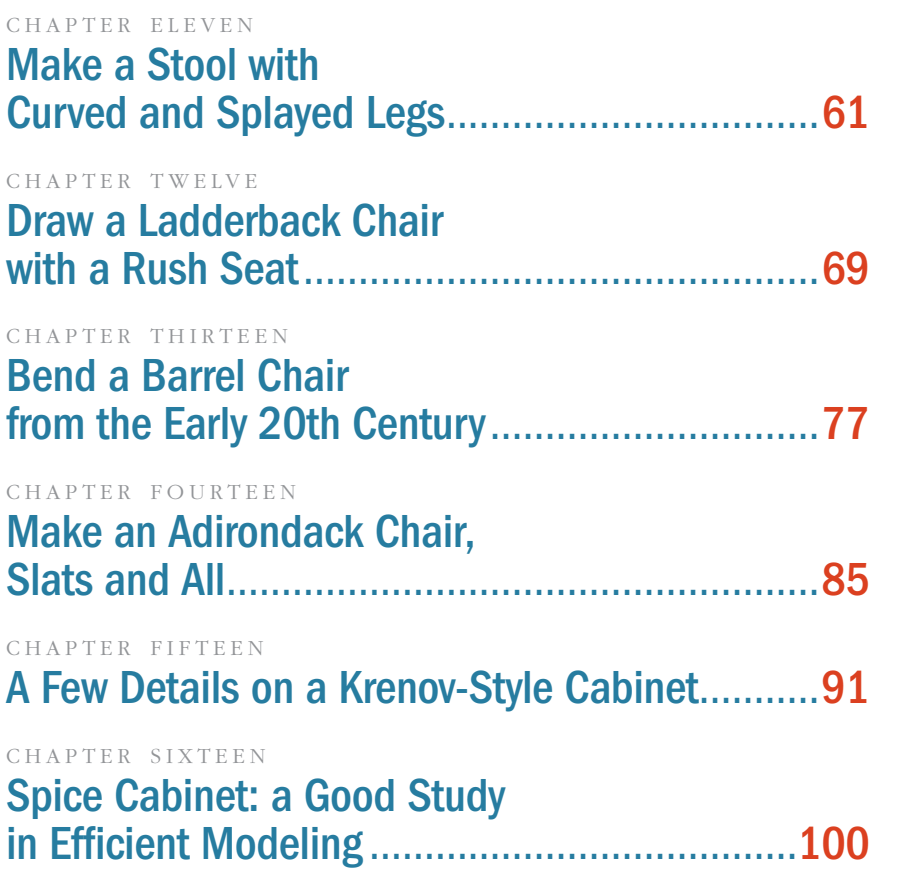

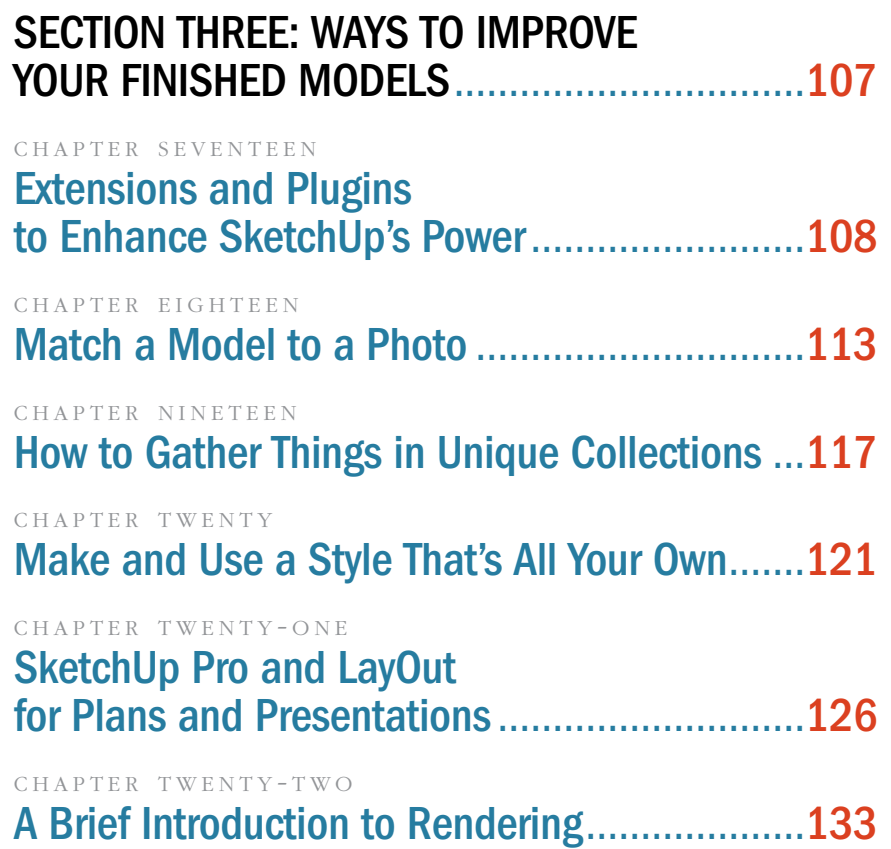